STUDIENBÜRO

# **Schritte zur Weitermeldung Ihres Studiums**

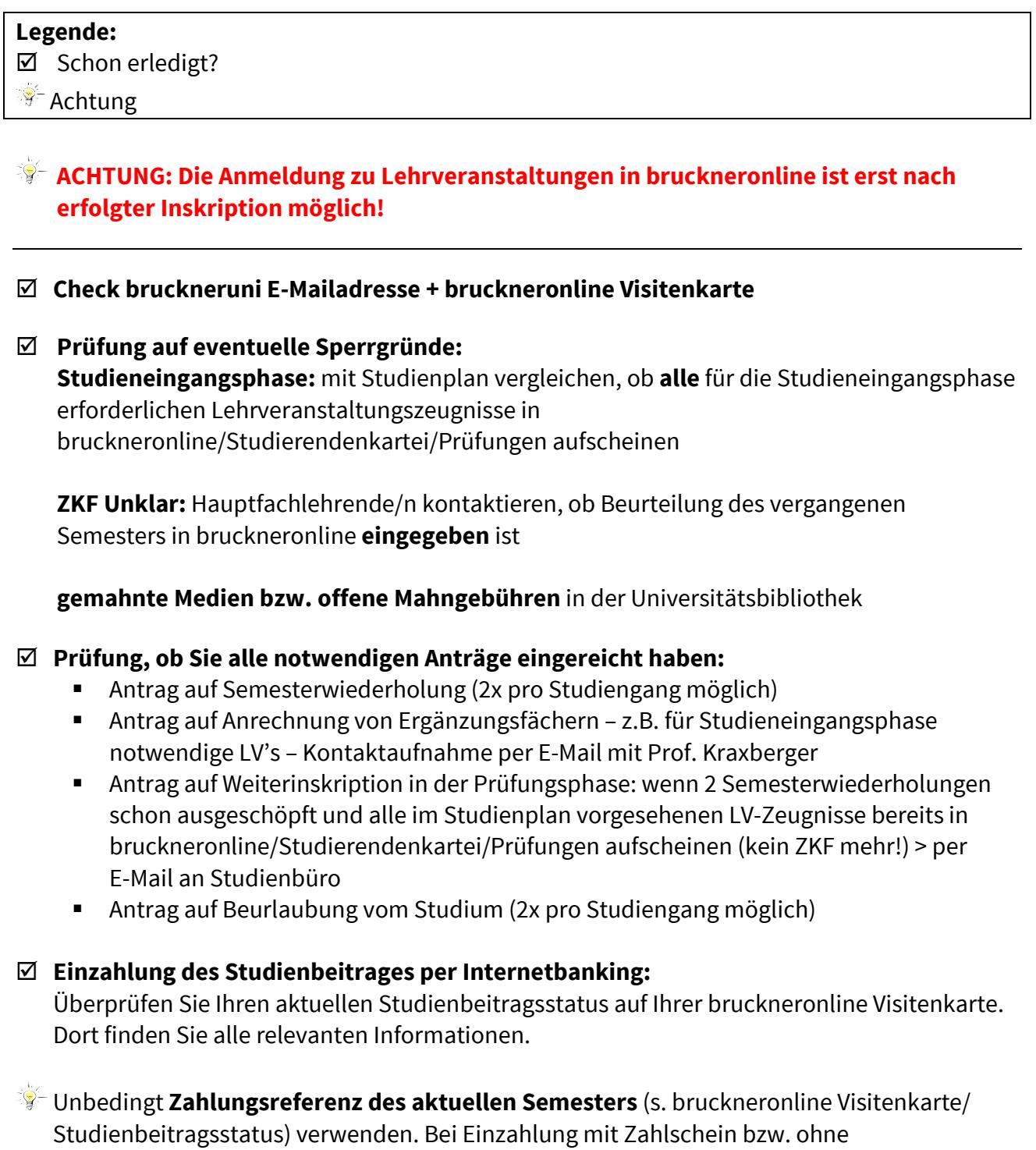

Zahlungsreferenz kommt es häufig zu Verzögerungen beim Zahlungseingang. Dadurch

dauert es länger, bis Sie Ihre Inskriptionsbestätigung ausdrucken können!

Nach dem **Eingang** Ihrer Zahlung werden Sie vom Studienbüro weitergemeldet und zur jeweiligen ZKF-Semesterstufe angemeldet.

## **Weitere Anmeldungen durch das Studienbüro:**

Schwerpunkt: 1. Semesterstufe nach bestandener Aufnahmeprüfung, **danach selbst** EF Klavier: 1. Semesterstufe nach bestandener Aufnahmeprüfung, **danach selbst**

 **Anmeldung zu weiteren Lehrveranstaltungen** (nur mit gültiger Inskription): durch Studierende innerhalb der Anmeldefrist in bruckneronline

#### **Nachinskriptionsfrist:**

sieh[e http://www.bruckneruni.at/Studium/Rund-ums-Studium/Inskription](http://www.bruckneruni.at/Studium/Rund-ums-Studium/Inskription)

 **Verlängerung Studierendenausweis** (nur mit gültiger Inskription): Aktualisierung des Datumsaufdrucks durch Studierende am Ausweisverlängerungsautomaten (im 1. Stock vor Zi. 1.128)

#### **Ausdruck Studienbestätigungen:**

 $\mathbb{R}^{\mathbb{Z}_n}$  Kann erst nach der Weitermeldung erfolgen!

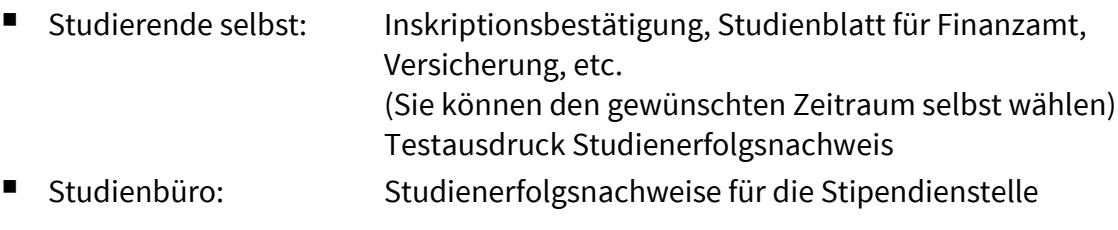

## Öffnungszeiten Studienbüro:

siehe Homepage<http://www.bruckneruni.at/Studium>